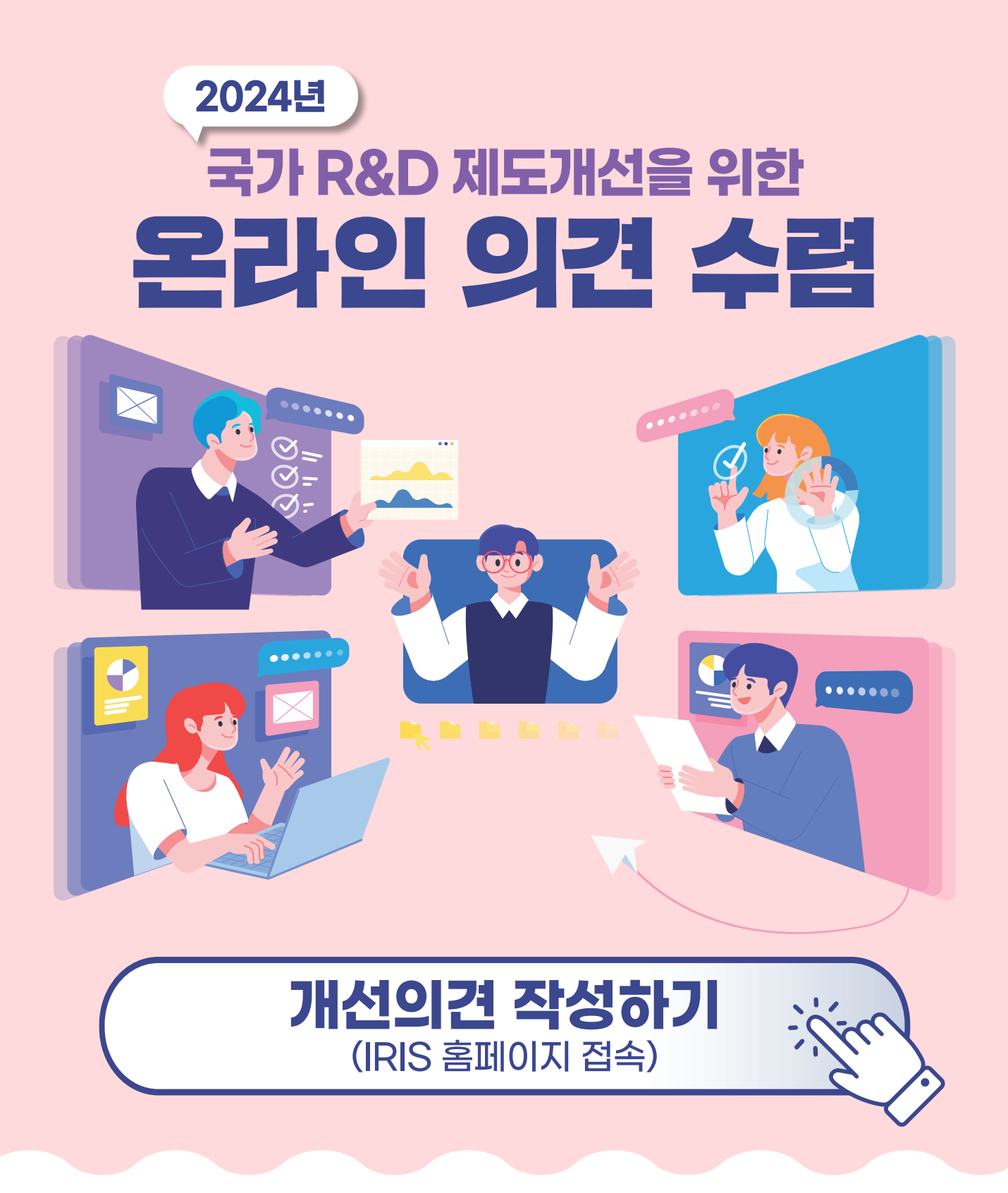

안녕하십니까?

선도적 연구개발을 촉진하고 연구현장의 연구몰입 환경을 조성하기 위해 24년도 국가연구개발 행정제도개선을 위한 온라인 의견 수렴을 진행하오니, 많은 관심과 참여 부탁드립니다.

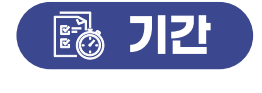

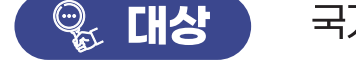

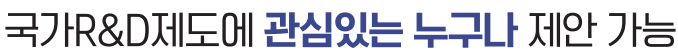

2024. 4. 1. (월) ~ 5. 31. (금)

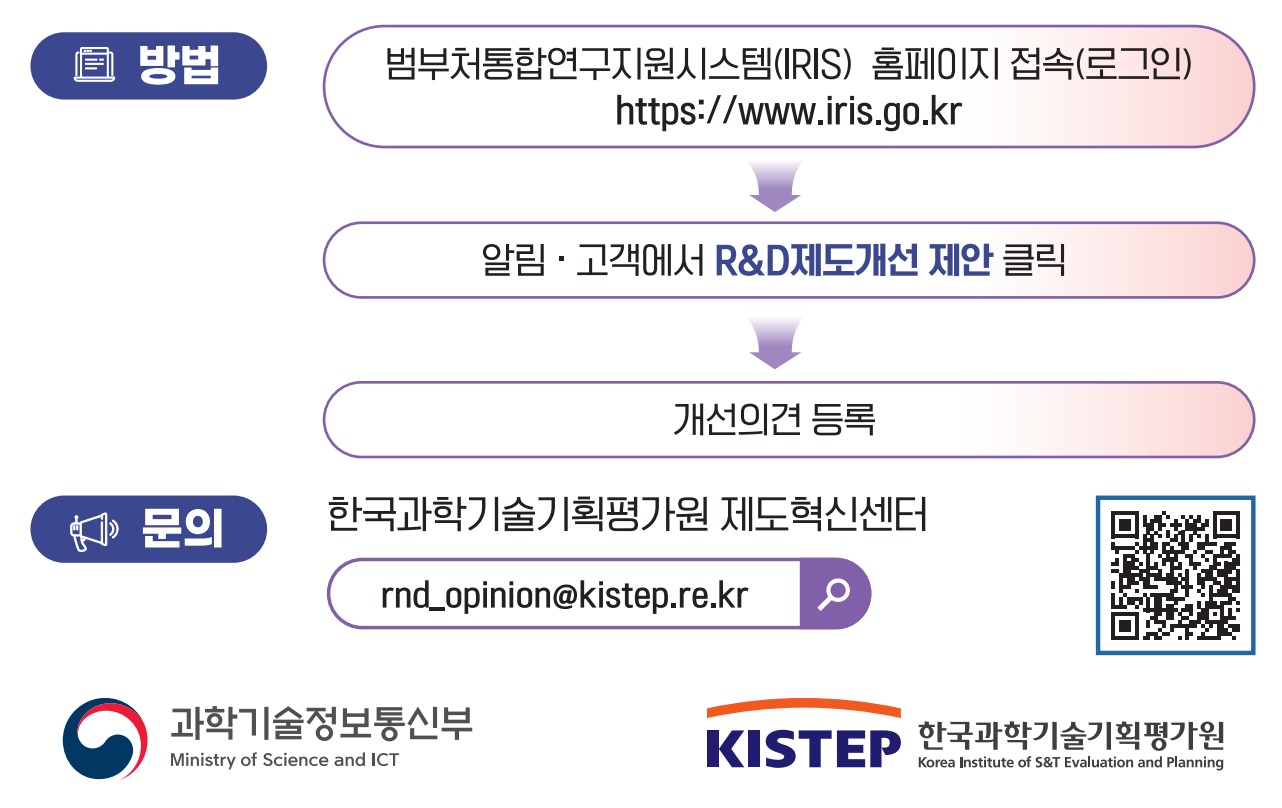